## **Probleme mit der Arduino-IDE beim Vorbereiten des Arduino für LabVIEW**

Beim Überspielen des Sketch "LIFA\_Base.ino" tritt eine Fehlermeldung beim Kompilieren des Sketch auf (siehe Screenshot unten). Damit kann der Sketch nicht auf den Arduino übertragen werden.

```
Fehler beim Kompilieren
:\Program Files\Arduino\libraries\RobotIRremote\src\IRremoteToo:<br>int RECV_PIN = TKD2; // the pin the IR receiver is connected to
```
## **Lösung**:

Alle Dateien aus dem Ordner C:\Program Files\Arduino\libraries\RobotIRremote\src (siehe Screenshot unten) löschen

Während der Arbeit mit der Arduino-IDE unbedingt LabVIEW schließen (ansonsten Probleme beim Zugriff auf den COM-Port mit dem angeschlossenen Arduino).

Arduino-IDE neu starten ... "LIFA Base.ino" laden ... COM-Port einstellen ... Board einstellen ... upload

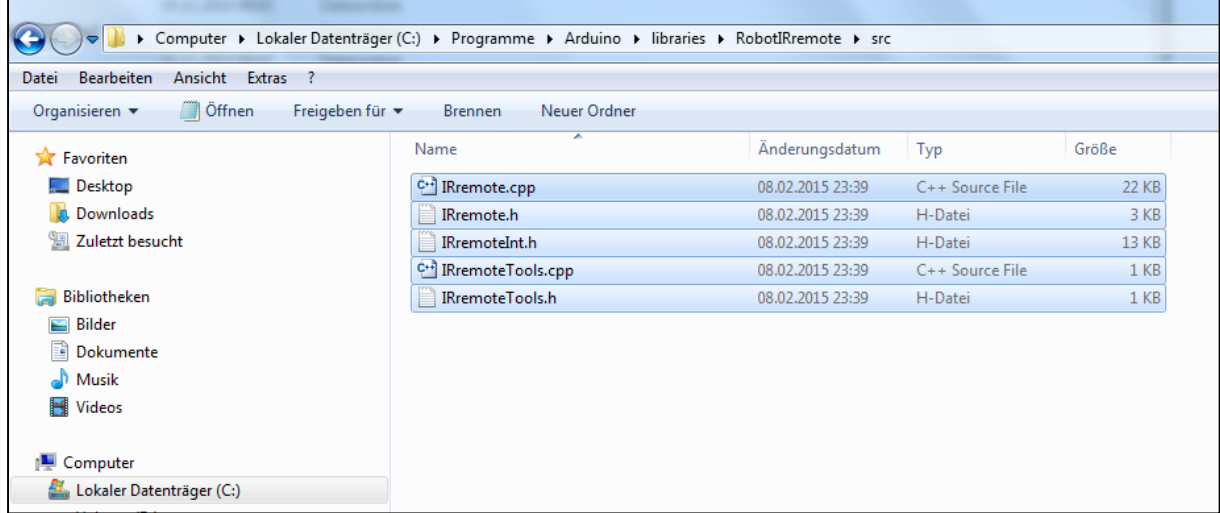

## **Nachher**:

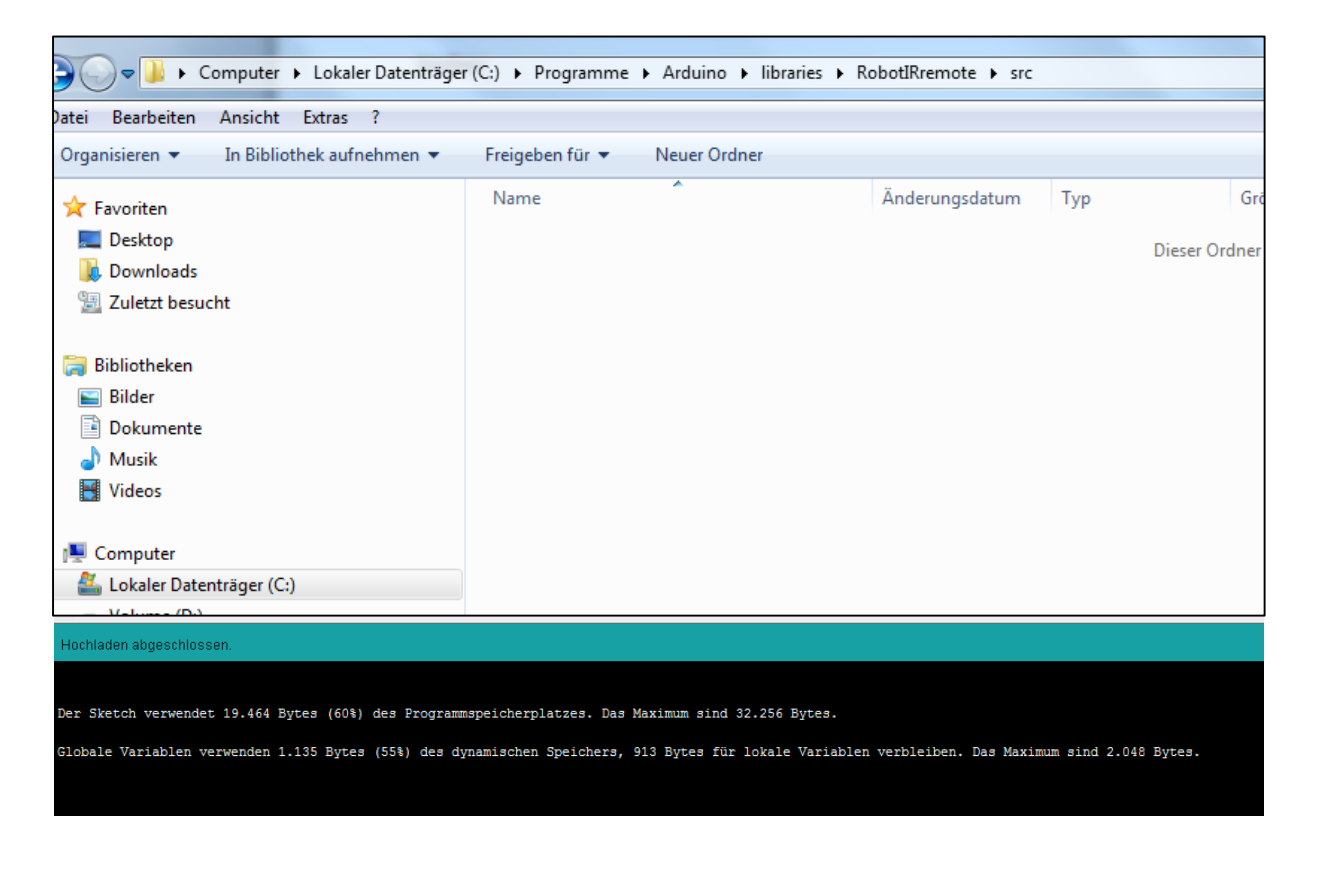